パターン③ コンデンサーに導体や誘電体(不導体)を挿入する場合

・導体の挿入

図のようにコンデンサーに厚さ $\frac{\rm d}{{\rm 2}}$ の導体(金属)を挿入すると、( $\hspace{2cm}$ )によって 導体内の自由電子は電場から力を受けて移動します。導体の両サイドに異符号の電荷が現 れ、全体の電場と( 逆 )向きの新たな電場が導体内に発生します。最終的には、この電 場がコンデンサーの元々の電場を打ち消すまで大きくなり、導体内の電場は E= ( ) V/m に、つまり ( )は0になります。

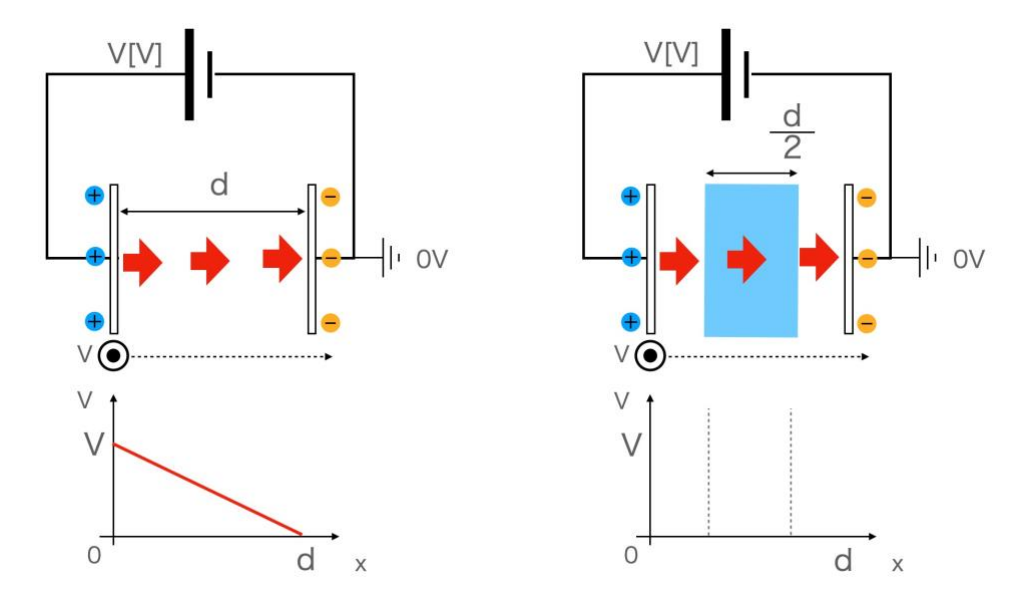

コンデンサーの極板の電荷を考えると、挿入した導体との間で発生する異符号の電荷の 静電気力によって極板の電荷が安定するため、更に極板に多くの電荷を蓄えることができ るようになります。つまり電気容量は( )なります。この例の場合、導体を図 のように右によせると、極板間隔dが半分になったと考えることができ、電気容量はもと のコンデンサーの ( ) 倍です。

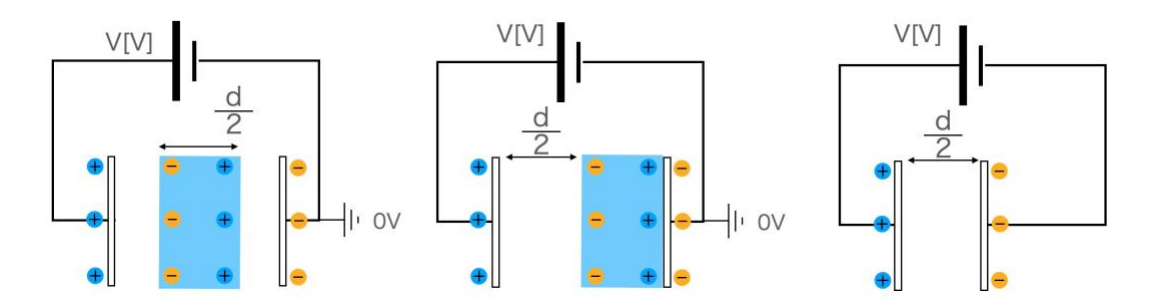

1

・誘電体(不導体・絶縁体)の挿入

導体ではなく不導体を入れてみましょう。コンデンサ ーの間に入れる不導体のことを( )といいま す。誘電体を入れると( まんのは )がおこり、導体 の場合と同じようにコンデンサーの電場の向きとは逆向 きに電場が発生します。不導体は導体の自由電子のよう に、電子が自由に移動できる状態ではないので、誘電体

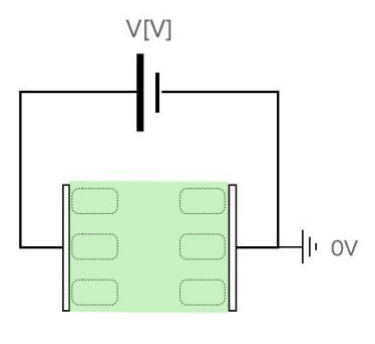

中の電場は完全に0にはなりません。ただし導体と同じように挿入した不導体との間で発 生する異符号の電荷の静電気力によって、更に電荷を多く蓄えられるようになります。 そのため挿入後の電気容量は導体に比べれば小さいものの、( )なります。コ ンデンサーの中身の式 $C = \varepsilon \frac{S}{d}$ のεを( )といいました。誘電率は、挟むもの によって、その大きさが変わり真空の誘電率は(空気もほぼ同じ)8.8×10-12F/m、紙は 幅がありますが 17.6×10-12F/m くらいです。

また真空の誘電率ε<sub>0</sub>(=8.8×10<sup>-12</sup>F/m)に対する誘電率の比をεr(
)といい ます。

$$
\varepsilon_{\rm r} = \frac{\varepsilon}{\varepsilon_{\rm 0}}
$$

紙の比誘電率は約()倍です。

 $|$ 問題 を比誘電率 ε $_{\rm r}$ =4 の誘電体をコンデンサーに挿入します。コンデンサーの誘電率εは 真空の誘電率ε0を使ってどのように表せますか。またコンデンサーの電気容量は何倍に なりますか。

・誘電体でコンデンサーの「一部」を満たす場合

例えばあるコンデンサーに対して図のように誘電率がεの誘電体を挿入した場合(真空 の誘電率はε0)、次のように片方に寄せて、2個のコンデンサーの「直列接続」として合 成容量を求めることができます。

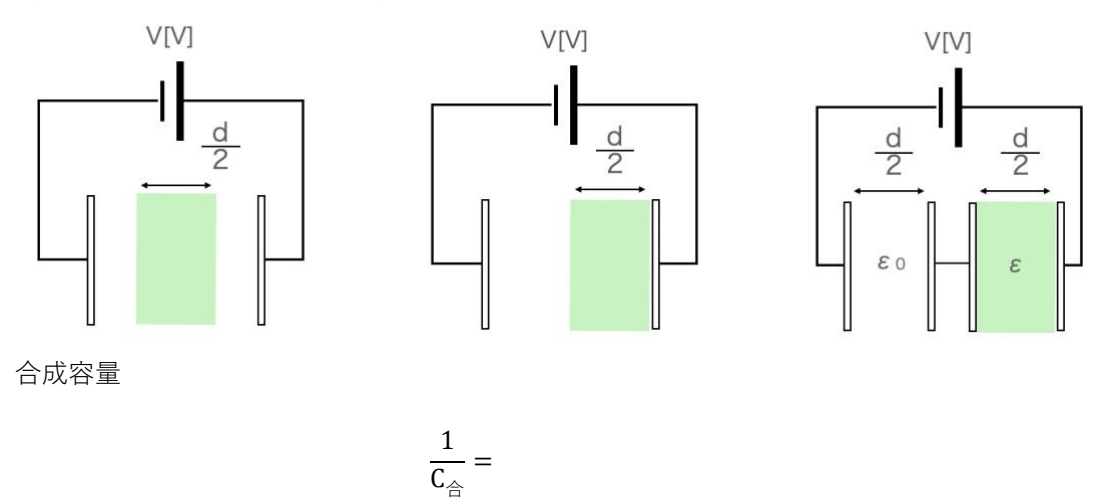

例えばあるコンデンサーに誘電率がεの誘電体を挿入した場合、合成容量は、次のよう に片方に寄せて、2個のコンデンサーの「並列接続」として合成容量を求めることができ ます。

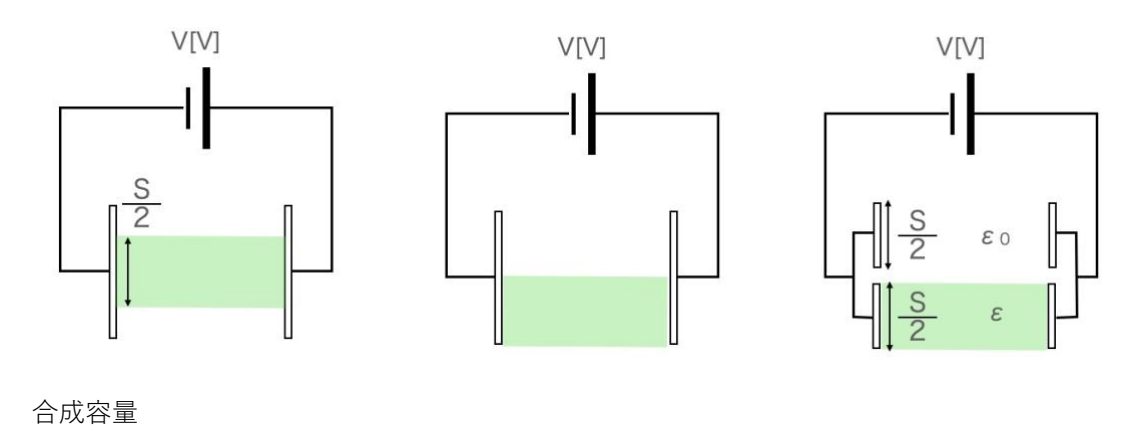

 $C_{\hat{\ominus}} =$ 

・不導体の挿入過程

充電したコンデンサーに誘電体を挿入すると、図のよ うに引き込まれるような力がはたらきます。そのため誘 電体をゆっくりと等速で挿入をするためには、誘電体に 対して移動方向とは逆向きに外力を加える必要がありま す。この外力のする仕事は () です。

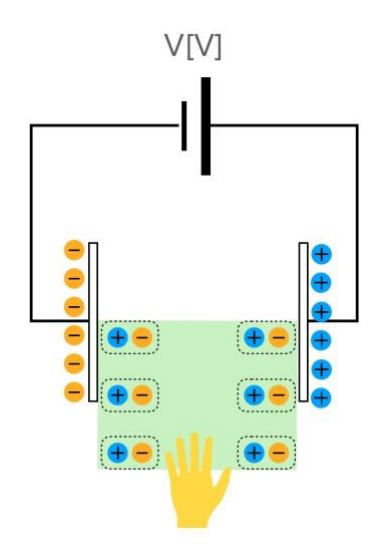